## **Mathematical Modeling of Cardiac Arrhythmias**

May 27, 2009 Keigo Kawaji and Tian Liu Quantitative Biology Final Project

# Cardiac Arrhythmia: the Dry Definition

• Any disorder of your heart rate or heart rhythm, such as beating too fast (tachycardia), too slow (bradycardia), or irregularly.

- NIH Medical Encyclopedia

#### Can lead to:

- Angina
- Heart Attack
- **Heart Failure**
- **Stroke**

# Review of Physiology: Anatomy

- Anatomy:
	- 4 Chambers
		- Ventricles
		- Atria
	- SA Node
	- AV Node
	- Bundle of His
	- Purkinje Fibers

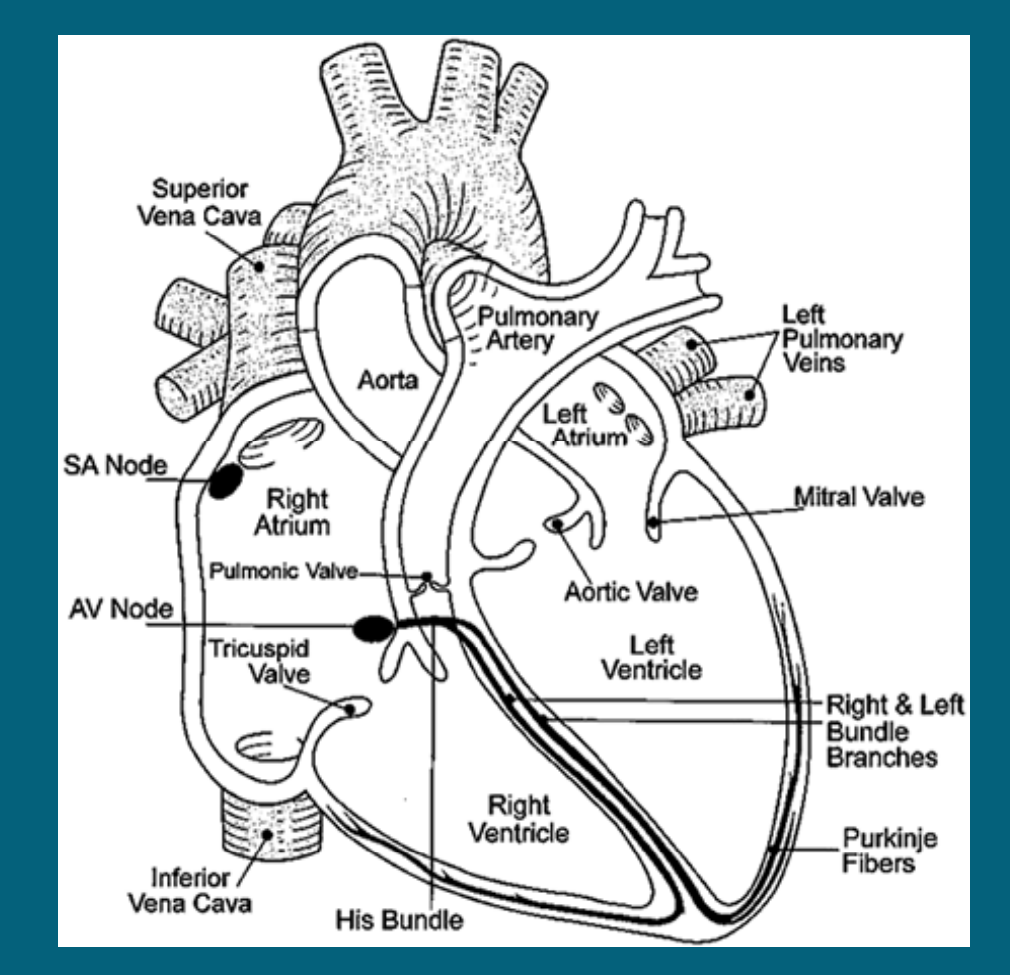

#### Review of Physiology: Myocardium Composition  $\triangleright$  Myocardial Cells Intercellular Collagen Netwo have properties of: **Intercalated disks** • Muscle Cells • Contract when stimulated • Nerve Cells • Propagate Action Potential

### Review of Physiology: Nanoscale Structure

- At the nano level
	- Cascade of ion channels
	- K and Na ion concentration change
	- Nernst potential gives  $V_m$ , membrane potential

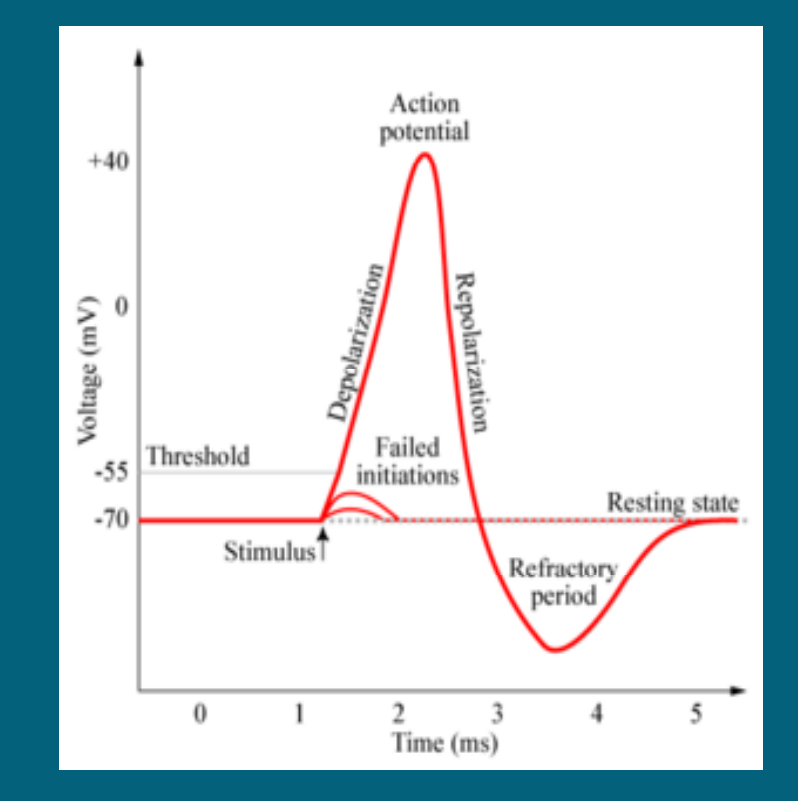

### Review of Physiology: Nanoscale Structure

- At the nano level
	- Cascade of ion channels
	- K and Na ion concentration change
	- Nernst potential gives  $V_m$ , membrane potential

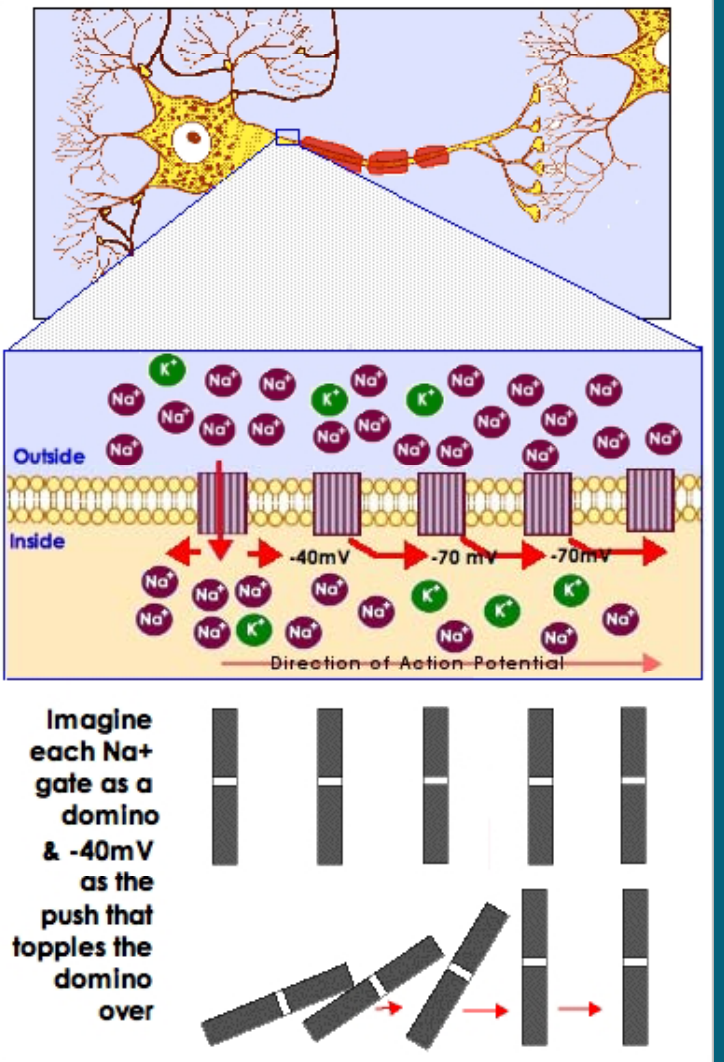

# Understanding Arrhythmias

- Understand the underlying mechanism of how Action Potential results in Arrhythmias
- 1. Examinea mathematical model
- 2. Understand what happens in a healthy model
- 3. Change conditions to identify diseased heart

## Outline of the Presentation

- Modeling an Action Potential
	- Hodgkin-Huxley Model
	- Cable Theory
- Simulations in MATLAB
	- Linear, Ring, and 2D Mesh Models
	- ECG (Extracellular Potential)
	- Defibrillator
- Discussion and Conclusion

# Review of Dr. Clancy's Lectures: **Hodgkin and Huxley**

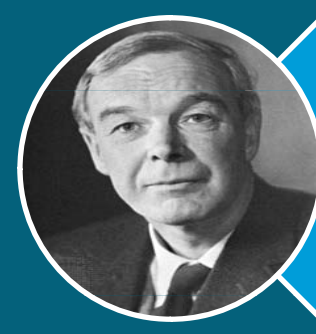

#### Sir Alan Hodgkin

- Physiologist and Biophysicist  $\bullet$  .
- $1914 1998$
- 

#### **Sir Andrew Huxley**

- Nobel Laureate, 1963
- $1917 -$

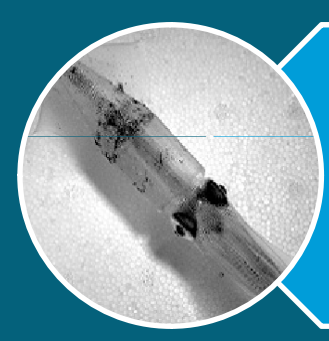

#### Loligo forbesi, the Squid

- · 1 mm diameter axon
- Axon used in experiment

# Review of Dr. Clancy's Lectures: Voltage Clamp

- User sets clamp potential,  $\overline{V_{\text{clamp}}}$
- Voltage electrode records  $\rm V_m$ 
	- Current amp injects + or - current if  $\rm V_{m}$  is different from V<sub>clamp</sub>
	- 4. Injected current compensates fast enough such that  $V_m$ stays at  $\overline{V_{\text{clamp}}}$

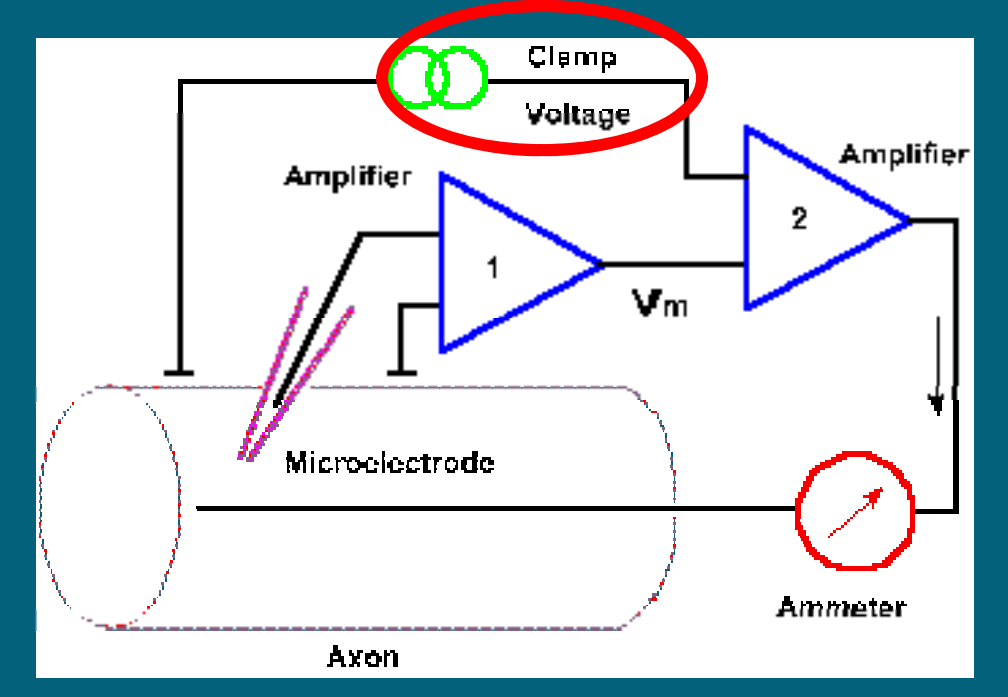

# Review of Dr. Clancy's Lectures: Voltage Clamp

- $_5. \quad$  Measure  $\rm V_m$  and current I.
- Advantages: Can measure  $\mathrm{E_{K}}$ , I<sub>K</sub>,  $E_{\text{Na}}$ , or  $I_{\text{Na}}$

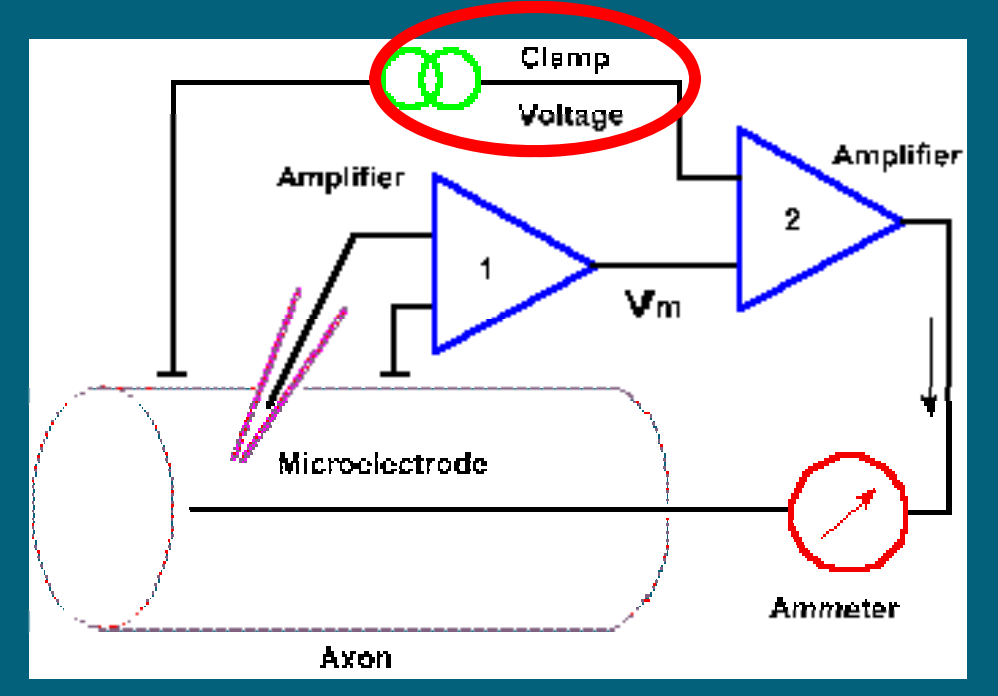

# Review of Dr. Clancy's Lectures: **Membrane Circuit Assumptions**

**> Membrane Circuit** 

- Circuit representation of the membrane
- $\bullet$  K component
- Na Component

• Loading Component

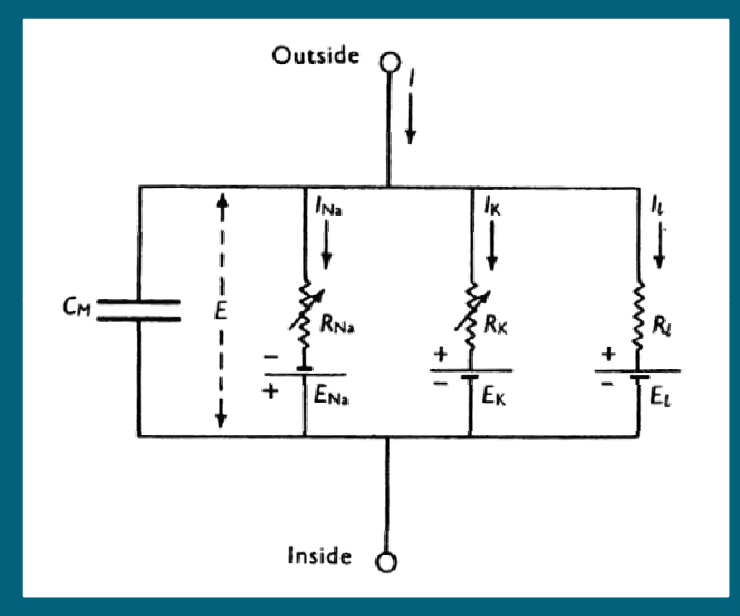

- $\bullet$  For the K channel
	- Developed response to clamped Voltage
	- Conductance  $g_K$  vs t plotted for different  $\rm V_c$

$$
g_K = I_K / (V_c - E_K)
$$
  
Measured

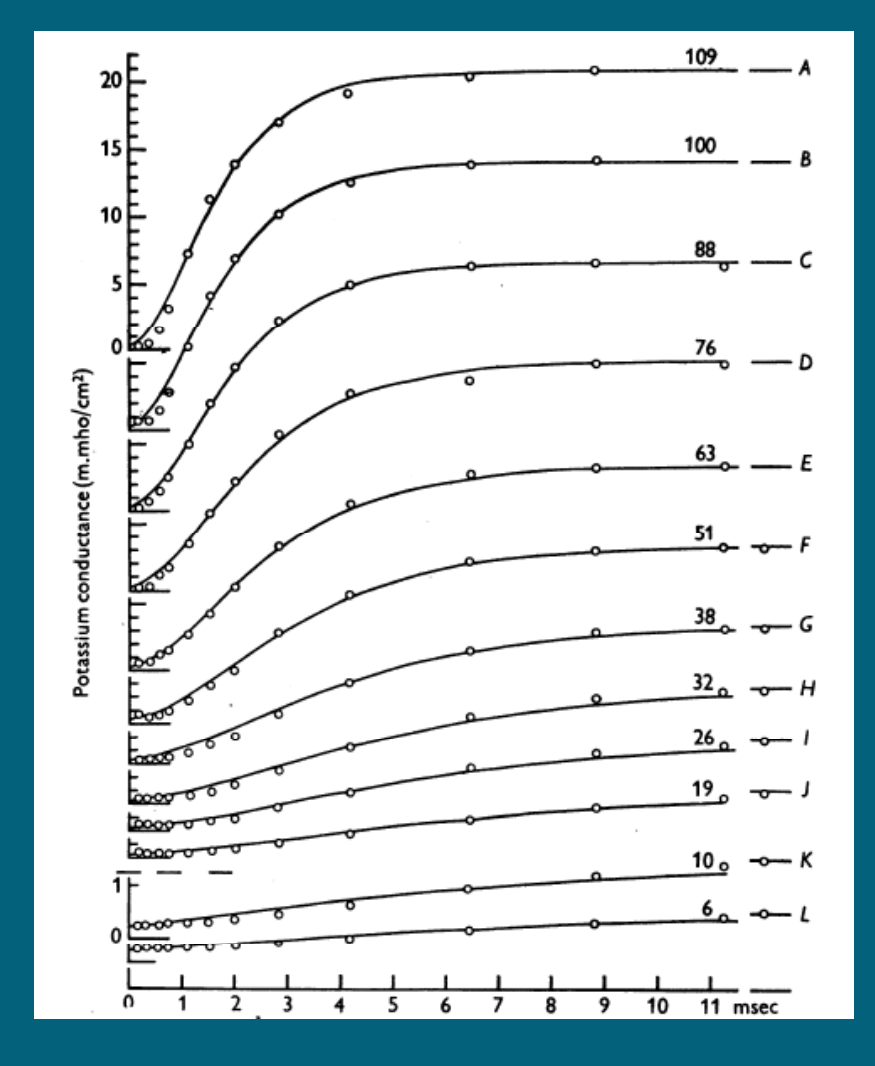

#### • Hypothesized Voltage Gate for Potassium

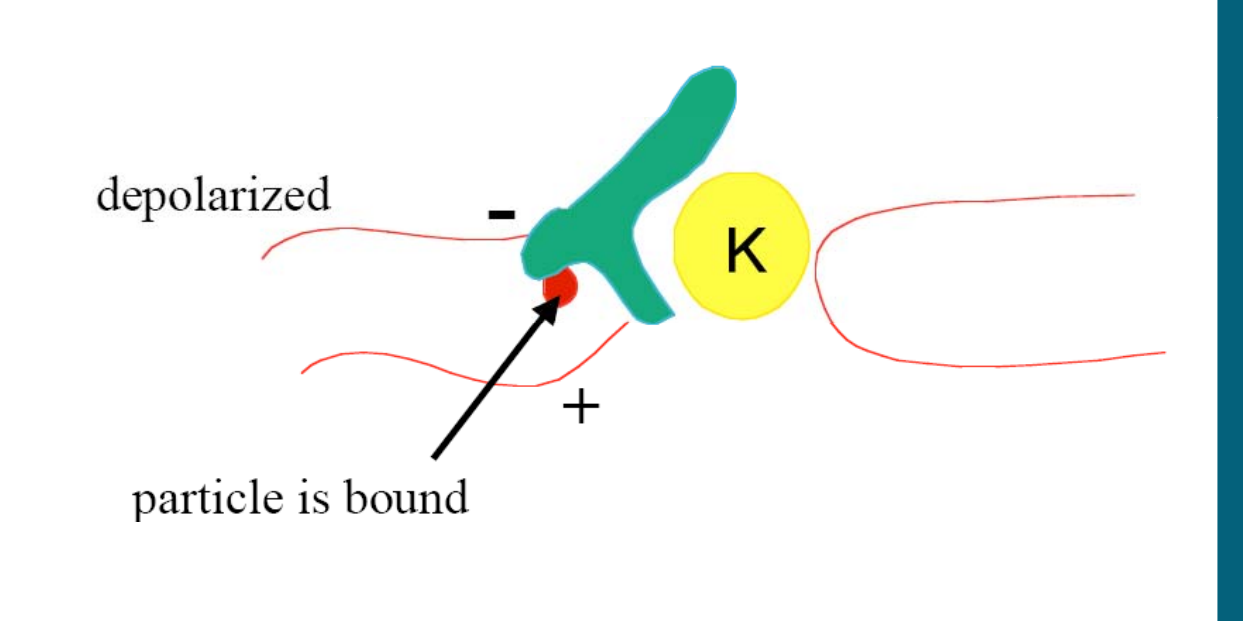

Defined n : (1-n) as ratio between bound to unbound particle, where n is a fraction.

#### ¾ From Plot:

Found Eqn.

$$
g_K = \overline{g}_K n^4
$$

HH found <sup>n</sup><sup>4</sup> fitted data well.

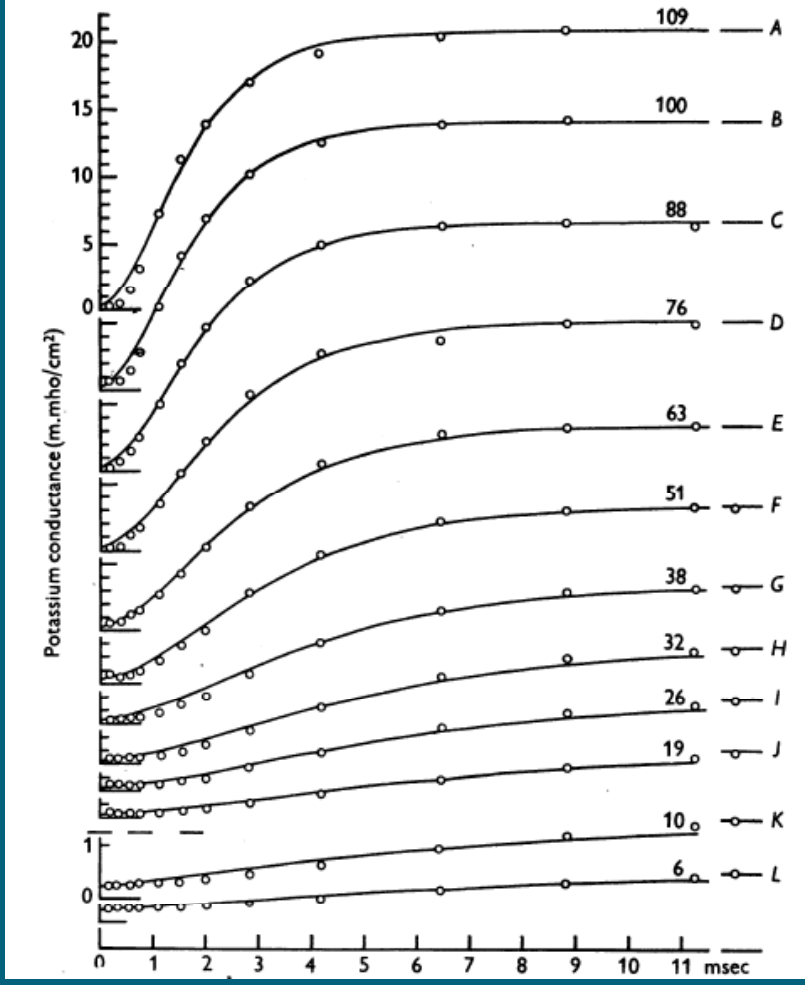

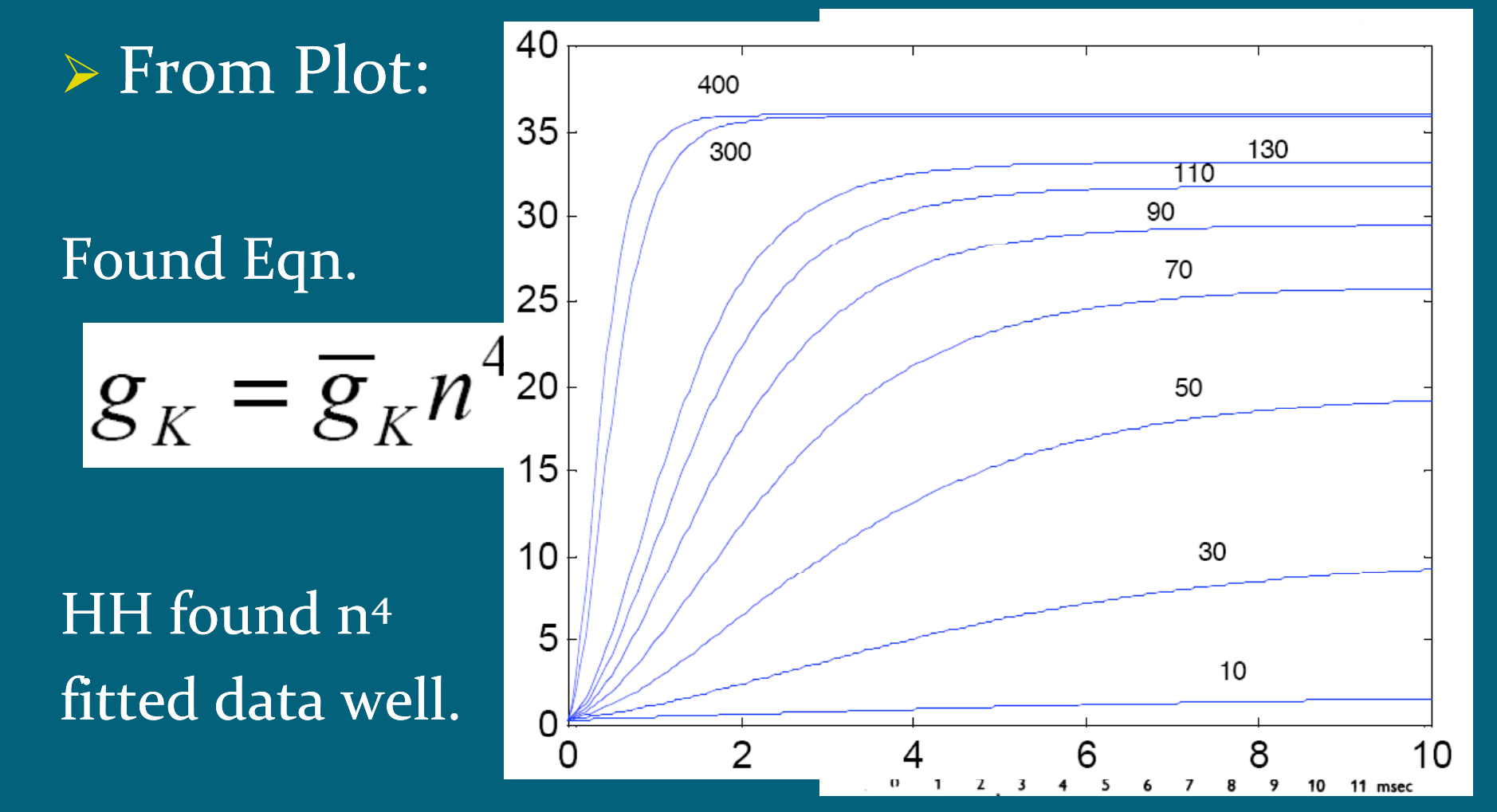

# Q. Why do we have an n<sup>4</sup>?<br>A. n<sup>4</sup> means 4 particles ne A Quick Summary of HH

A.  $n<sup>4</sup>$  means 4 particles needed to open gate Thus, P(open gate) =  $n \times n \times n \times n = n^4$ 

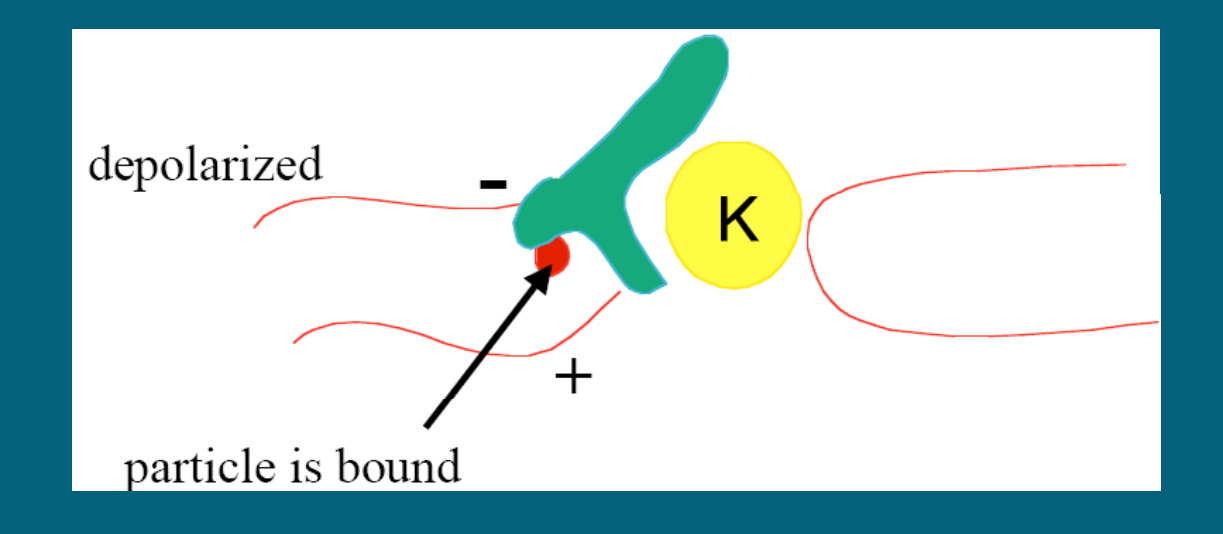

A. Define n, a function of time as:

$$
n(t) = n_{\infty} - (n_{\infty} - n_0)e^{-t/\tau_n}
$$

Its derivative takes form:

$$
\frac{dn}{dt} = \alpha_n (1 - n) - \beta_n n
$$

A. Find time constant  $\tau$  and  $n_{\infty}$  from plot

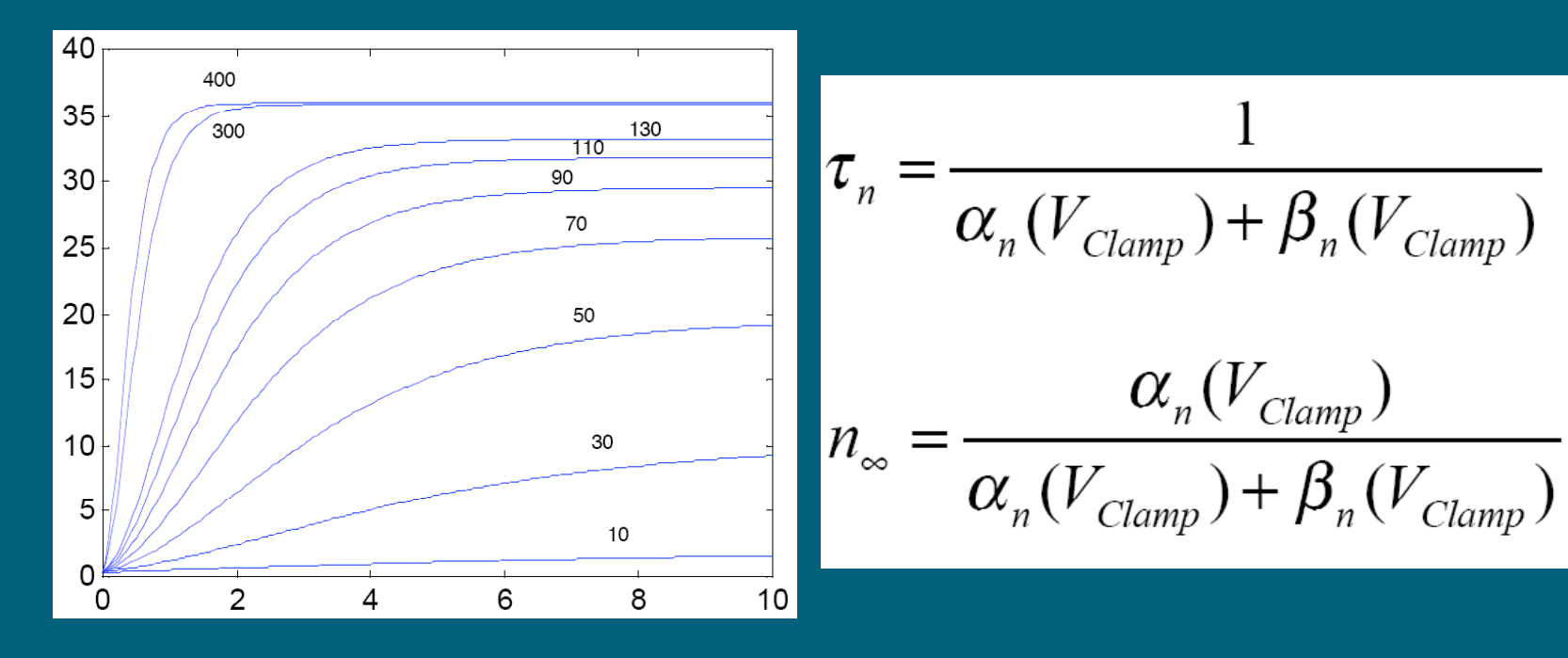

A. Make a plot of rate constants  $\alpha$  and  $\beta$  for each  $\rm V_C$ 

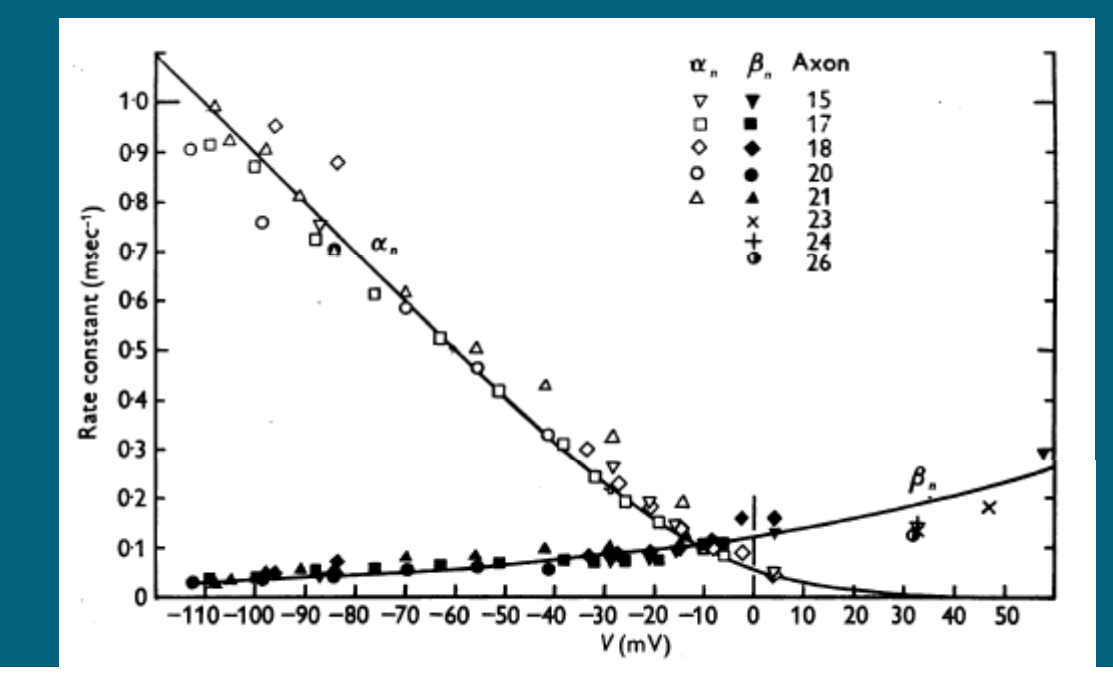

A. Curve fit for  $\alpha$  and  $\beta$  to obtain:

$$
\alpha_n = 0.01 \frac{10 - V_m}{\exp\left(\frac{10 - V_m}{10}\right) - 1}
$$

$$
\beta_n = 0.125 \exp\left(\frac{-V_m}{80.0}\right)
$$

A. Substitute back  $\alpha$  and  $\beta$  to obtain:

$$
\frac{dn}{dt} = \alpha_n (1 - n) - \beta_n n
$$

Integrate this to finally obtain n.

#### For the Na channel  $\bullet$

- Found g<sub>Nat</sub>
- Hypothesized Na gate satisfied the equation:

$$
g_{\scriptscriptstyle{Na}} = \overline{g}_{\scriptscriptstyle{Na}} m^3 h
$$

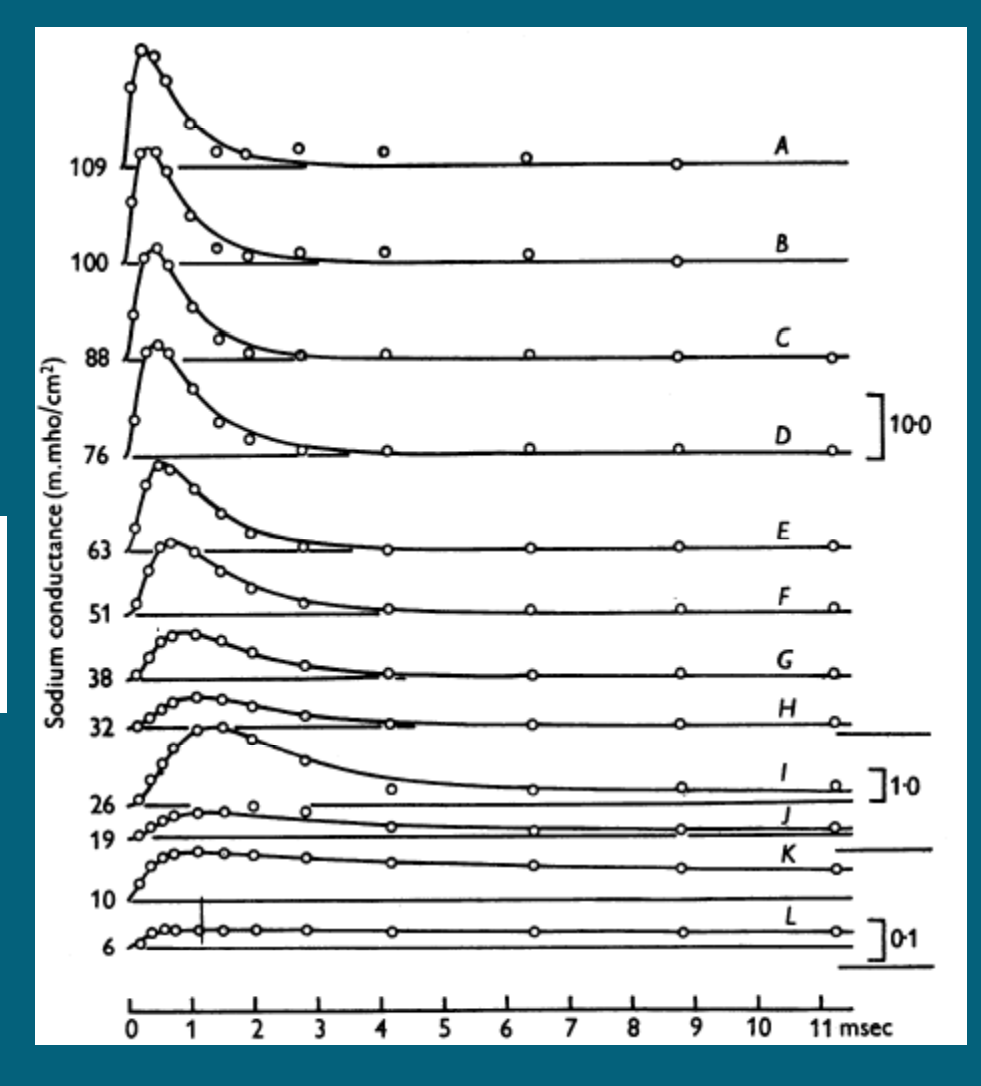

#### Q. Why do we have an *m* and *h* this time?

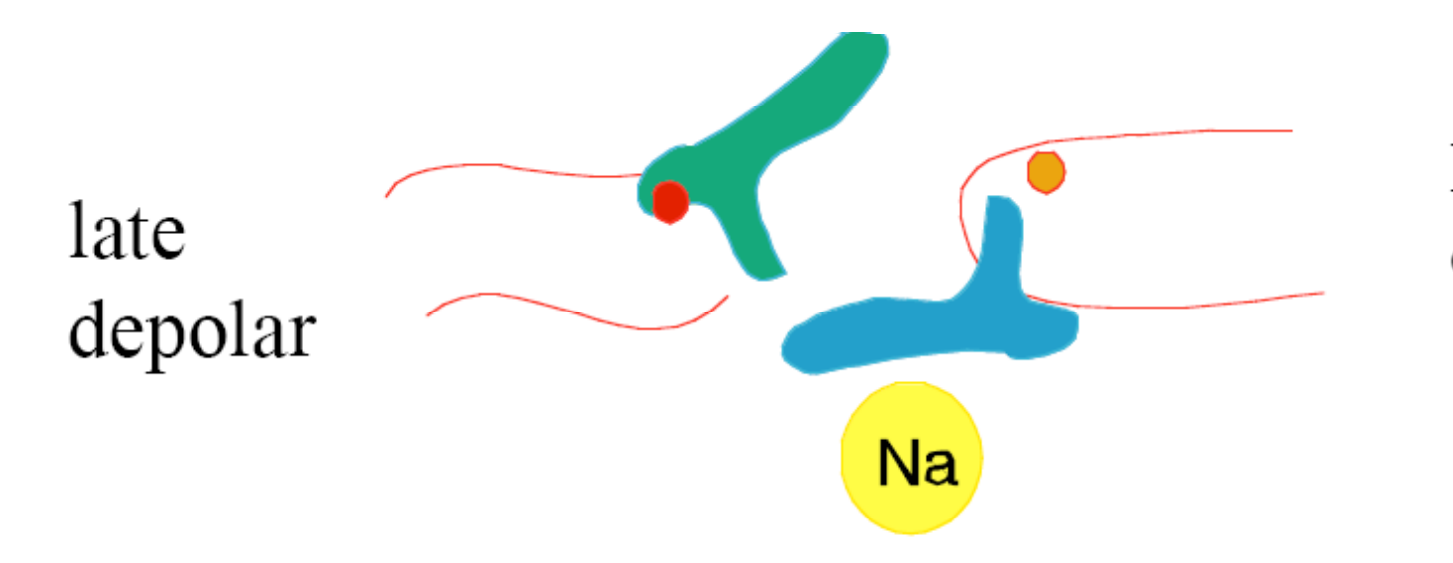

#### Particles both on outside

 Defined m : (1‐m) and h : (1‐h) as ratios for each of bound to unbound particles

| A Quick Summary of HH  |                                    |
|------------------------|------------------------------------|
| Q. How to get m, h in: | $g_{Na} = \overline{g}_{Na} m^3 h$ |

<u>A. Find  $\alpha_{\rm m}$ ,</u>  $\beta_{\rm m}$  and  $\alpha_{\rm h}$ ,  $\beta_{\rm h}$  just like last time:  $dm$ 

$$
\frac{\alpha m}{dt} = \alpha_m (1 - m) - \beta_m m
$$

 $\frac{dh}{dt} = \alpha_h(1-h) - \beta_h h$ 

Q. How to ge<sup>t</sup> m, h in:

 $g_{Na} = \overline{g}_{Na} m^3 h$ 

<u>A. Find  $\alpha_{\rm m}$ ,</u>  $\beta_{\rm m}$  and  $\alpha_{\rm h}$ ,  $\beta_{\rm h}$  just like last time:

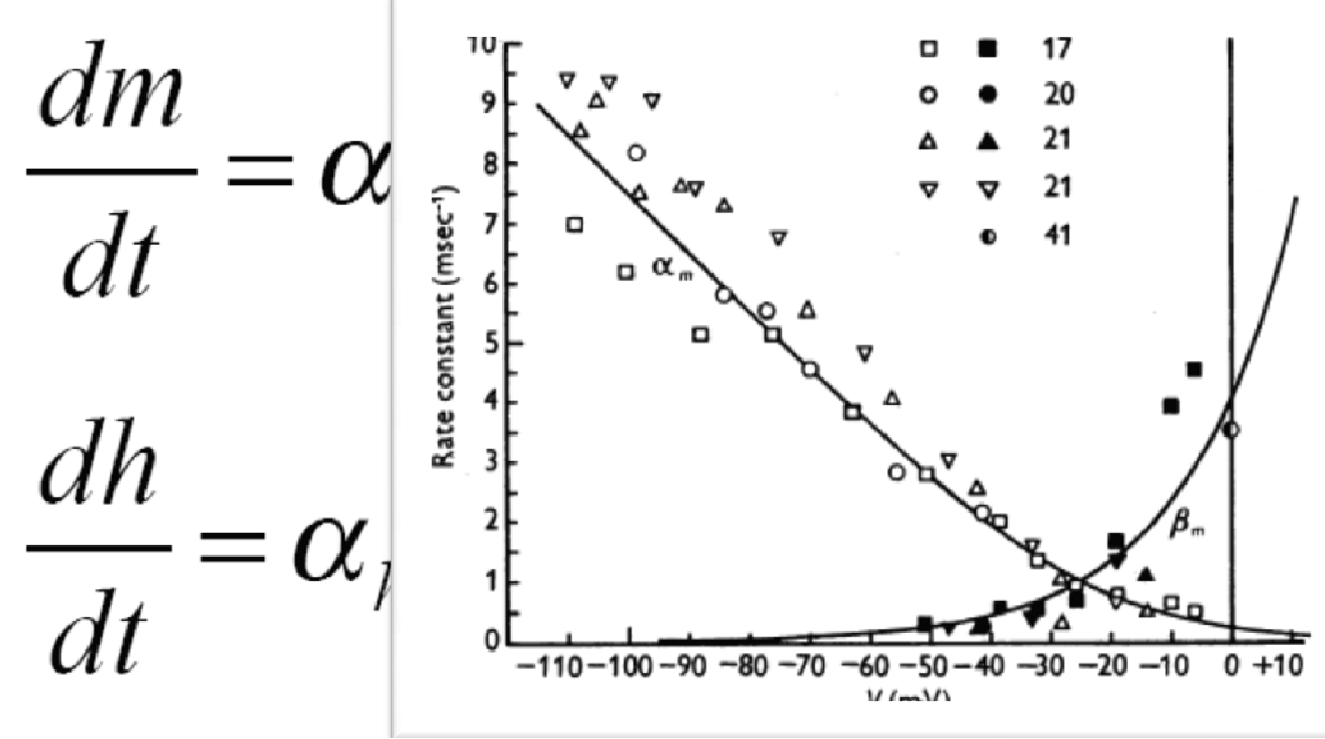

Q. How to ge<sup>t</sup> m, h in:

 $g_{Na} = \overline{g}_{Na} m^3 h$ 

<u>A. Find  $\alpha_{\rm m}$ ,</u>  $\beta_{\rm m}$  and  $\alpha_{\rm h}$ ,  $\beta_{\rm h}$  just like last time:

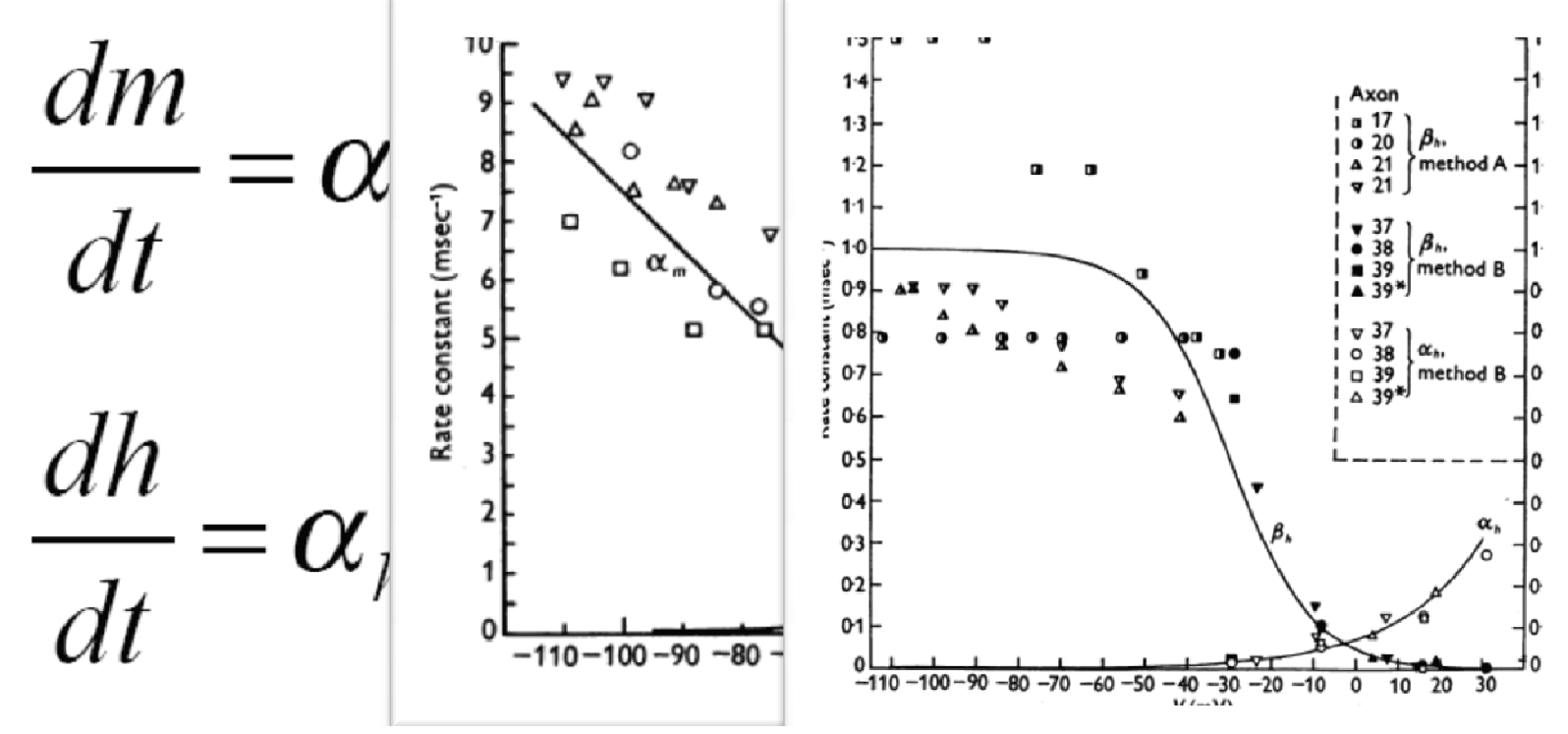

# The HH Model of AP

• Putting it all together:

$$
\frac{dv_m}{dt} = -\frac{1}{C_m} (I_{Na} + I_K + I_L) \qquad I_{Na} = \overline{g}_{Na} m^3 h (v_m - e_{Na})
$$
  

$$
\frac{dm}{dt} = \alpha_m (1 - m) - \beta_m m \qquad I_K = \overline{g}_K n^4 (v_m - e_K)
$$
  

$$
\frac{dh}{dt} = \alpha_n (1 - h) - \beta_h h \qquad I_L = \overline{g}_L (v_m - e_L)
$$
  

$$
\frac{dn}{dt} = \alpha_n (1 - n) - \beta_n n
$$

# The HH Model of AP

#### • Putting it all together:

$$
\frac{dv_m}{dt} = \begin{vmatrix}\n\alpha_m = 0.1 & \frac{25 - V_m}{\exp\left(\frac{25 - V_m}{10}\right) - 1} & \alpha_n = 0.01 & \frac{10 - V_m}{\exp\left(\frac{10 - V_m}{10}\right) - 1} \\
\frac{dm}{dt} = \begin{vmatrix}\n\beta_m = 4.0 \exp\left(\frac{-V_m}{18.0}\right) & \beta_n = 0.125 \exp\left(\frac{-V_m}{80.0}\right) \\
\alpha_h = 0.07 \exp\left(\frac{-V_m}{20.0}\right) & \beta_n = 0.125 \exp\left(\frac{-V_m}{80.0}\right)\n\end{vmatrix}
$$
\n
$$
\frac{dn}{dt} = c \qquad \beta_h = \frac{1}{\exp\left(\frac{30 - V_m}{10}\right) + 1}
$$

## The HH Model of AP

#### • Implementation in Matlab over 10 ms.

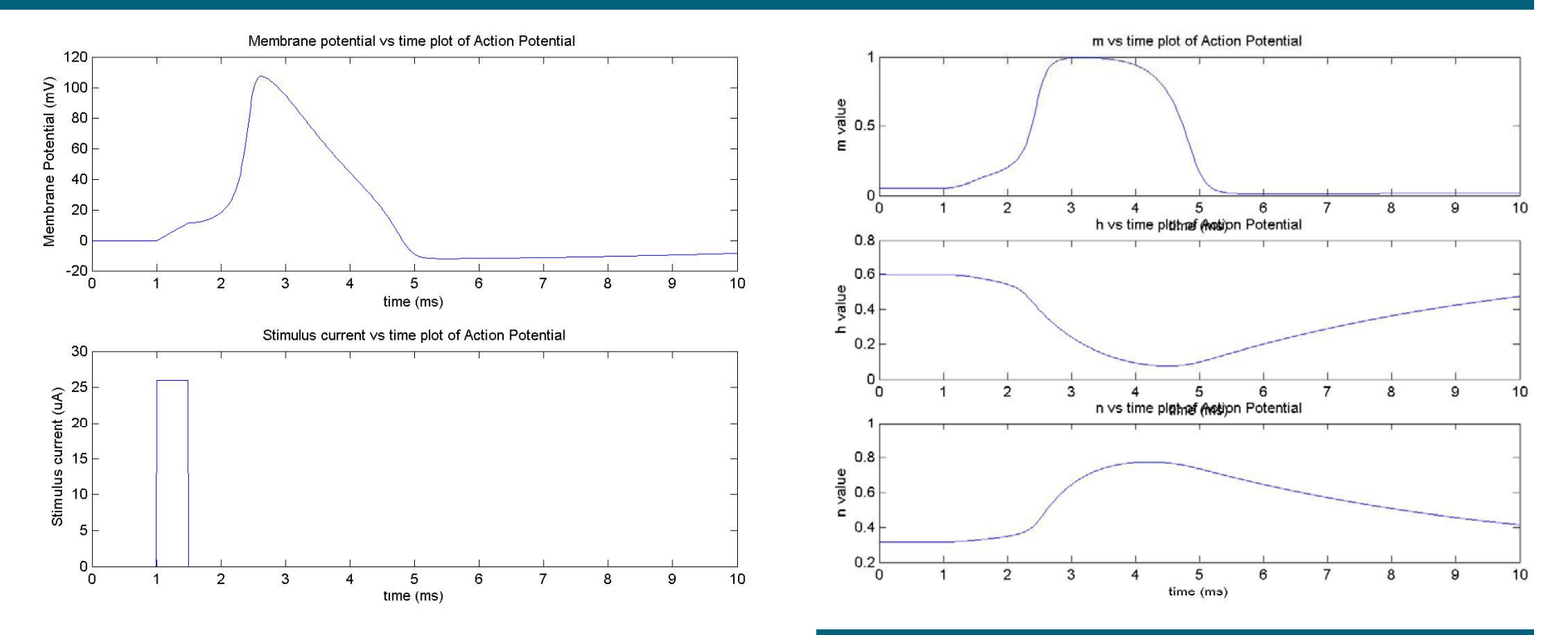

### How do we propagate the AP? Idea 1: Traveling Wave Solutions

Eg. Fitzhugh-Nagumo Equation

$$
\frac{dV_m}{dt} = F_e = V_m \left(\frac{V_m}{V_t} - 1\right) \left(1 - \frac{V_m}{V_p}\right) - W
$$
\n
$$
\frac{dW}{dt} = F_g = C(v_m + A - BW)
$$

V <sup>=</sup> membrane potential W <sup>=</sup> recovery variable

## How do we propagate the AP? Idea 1: Traveling Wave Solutions

$$
\begin{aligned}\n\frac{dV_m}{dt} &= F_e = V_m \left( \frac{V_m}{V_t} - 1 \right) \left( 1 - \frac{V_m}{V_p} \right) - W \\
\frac{dW}{dt} &= F_q = C(v_m + A - BW)\n\end{aligned}
$$

#### But… Incompatible with HH

We'd be happy to discuss this another day (please don't ask)

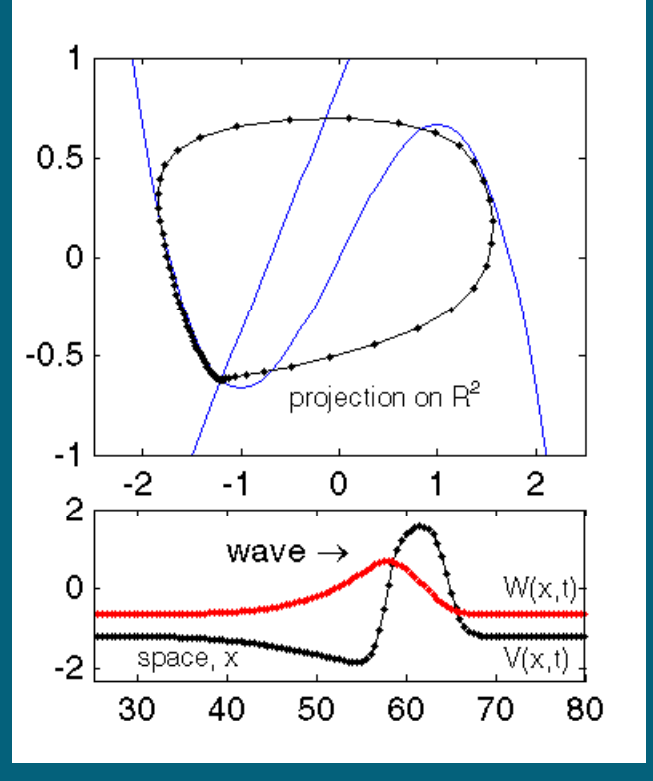

## How do we propagate the AP? · Idea 2: Cable Theory!

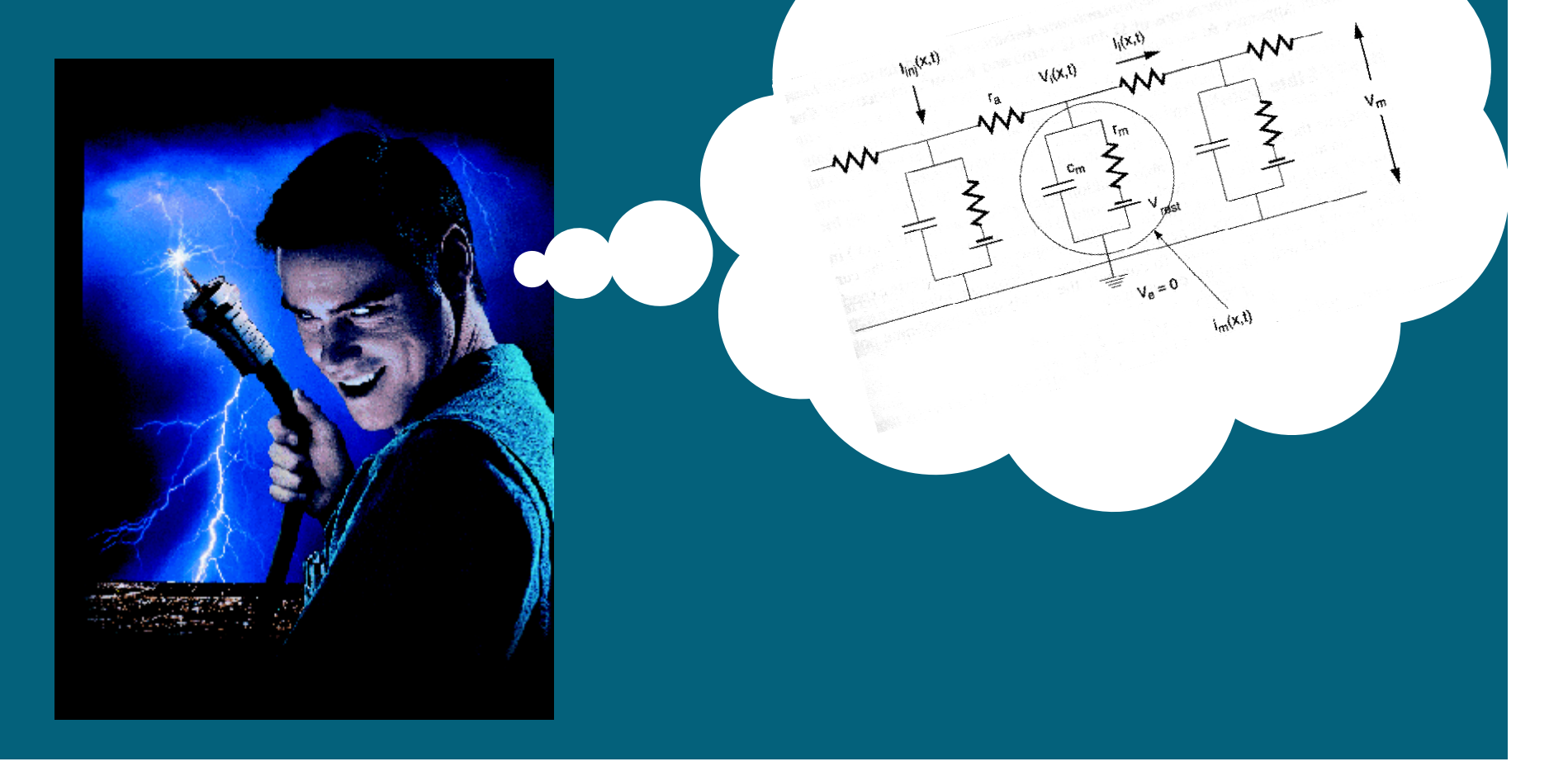

## Introduction to Cable Theory

- We want to see how an action potential travels forward through a fiber.
- Line up Resistor-Capacitor in parallel
- Potential propagates from left to right

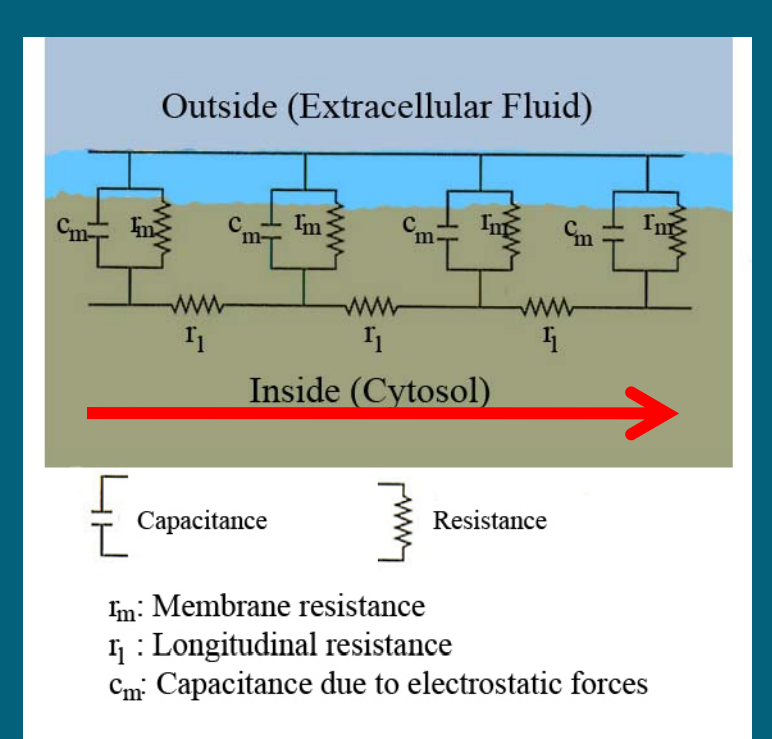

## Combining Cable with HH

A. Yes!

Q. Can we run an action potential through <sup>a</sup> cable fiber?

$$
C_m \frac{\partial v_m}{\partial t} = \frac{a}{2R_i} \frac{\partial^2 v_m}{\partial x^2} - \frac{v_m}{R_m}
$$

We can program this in MATLAB and solve for <sup>a</sup> system of differential equations.

# Discretization in space and in time

#### Discretization in space

$$
0 = \frac{1}{r_i} \frac{\partial^2 v_m}{\partial x^2} - \frac{v_m}{r_m}
$$

$$
\frac{\partial^2 v_m}{\partial x^2} = \frac{\Phi(x + \Delta x) - 2\Phi(x) + \Phi(x - \Delta x)}{\Delta x^2}
$$

## Discretization in space and in time Discretization in space

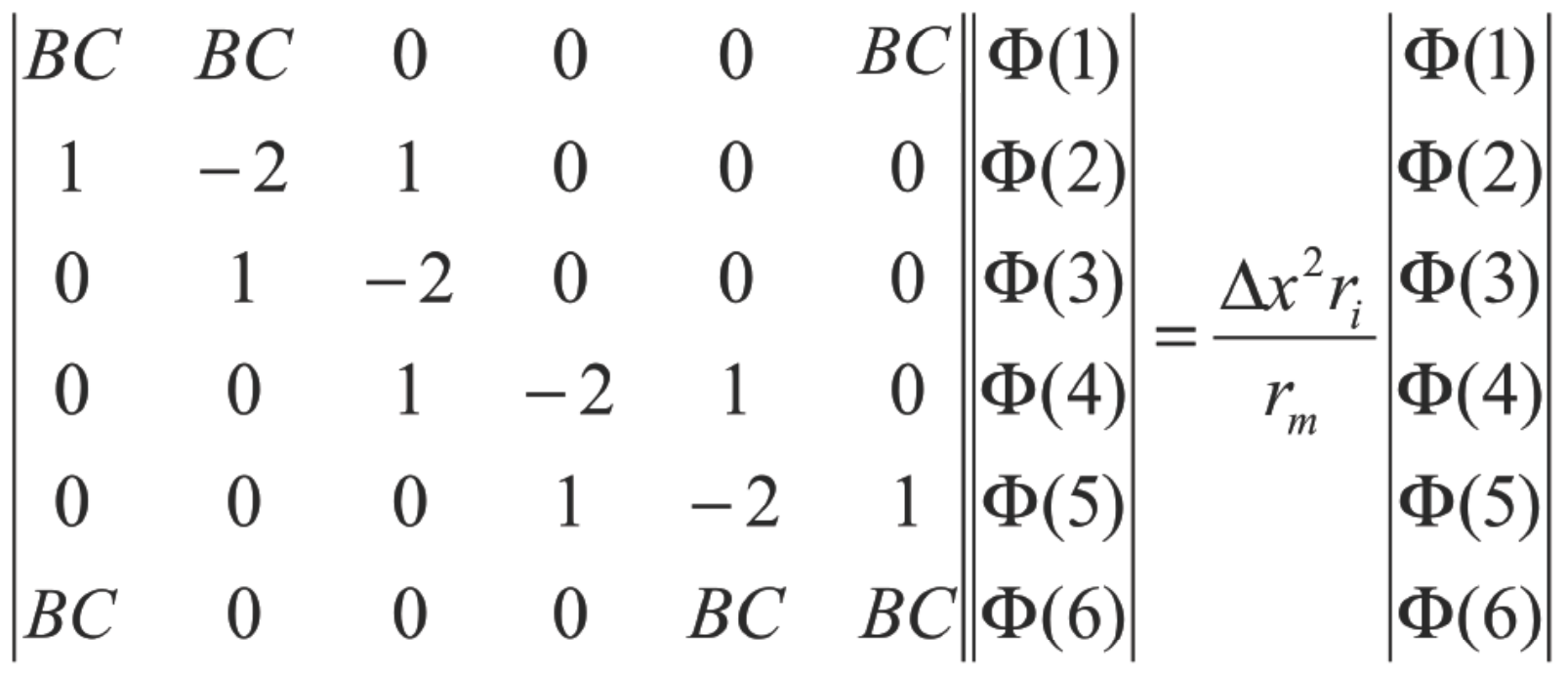

## Markov‐based Equation

#### Discretization in time

$$
C_m \frac{\partial v_m}{\partial t} = \frac{a}{2R_i} \frac{\partial^2 v_m}{\partial x^2} - \frac{v_m}{R_m}
$$

$$
C_m \frac{v_m^{t+1} - v_m^t}{dt} = \frac{a}{2R_i} \frac{\partial^2 v_m^t}{\partial x^2} - \frac{v_m^t}{R_m}
$$

$$
v_m^{t+1} = v_m^t + \frac{dt}{C_m} (diag\left(\frac{a}{2R_i}\right)Av_m^t - \frac{v_m^t}{R_m})
$$

## Simulations: Linear and Ring

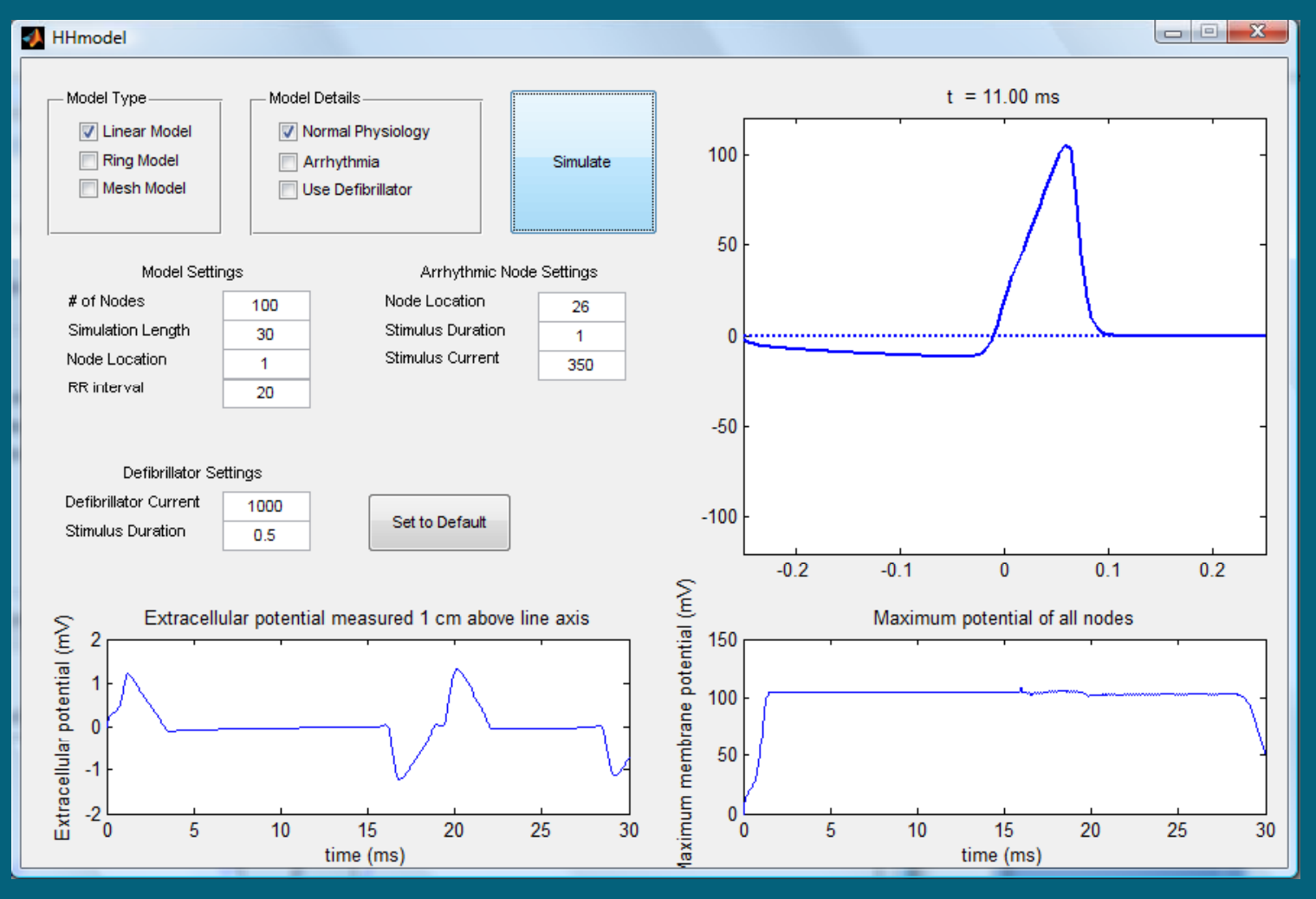

# ElectroCardioGram (ECG)

- We can measure the extracellular potential
	- Need the position of the probe and the nodes
	- Principle of superposition

$$
M(x) = \pi a^2 \sigma_i \frac{\partial^2 v_m}{\partial x^2}
$$

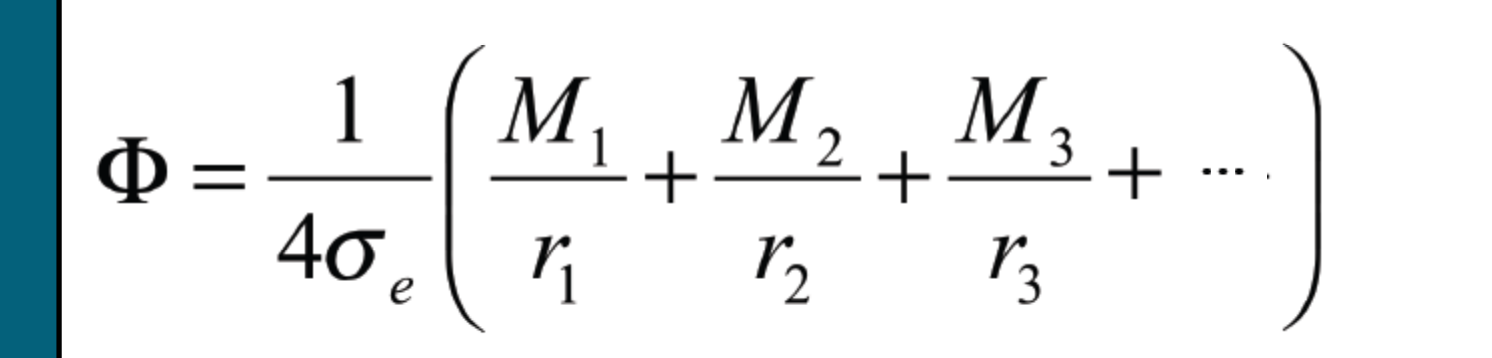

## Mechanism of an Arrhythmia

#### • Reentry

- Normally the impulse spreads through the heart quickly enough that each cell will only respond once
- If conduction velocity is abnormally slow in some areas, par<sup>t</sup> of the impulse will arrive late and will be treated as a new impulse, which can then spread backward.

#### Diseased Ring Model

- Unidirectional Block and Reentry
	- Increased resistance values of select nodes (slows down)
	- Adjusted elements in Matrix  ${\rm A}$ 
		- All nonzero values in A were kept nonzero

$$
\frac{dv_k}{dt} = v_{k-1} - v_k + v_{k+1}
$$

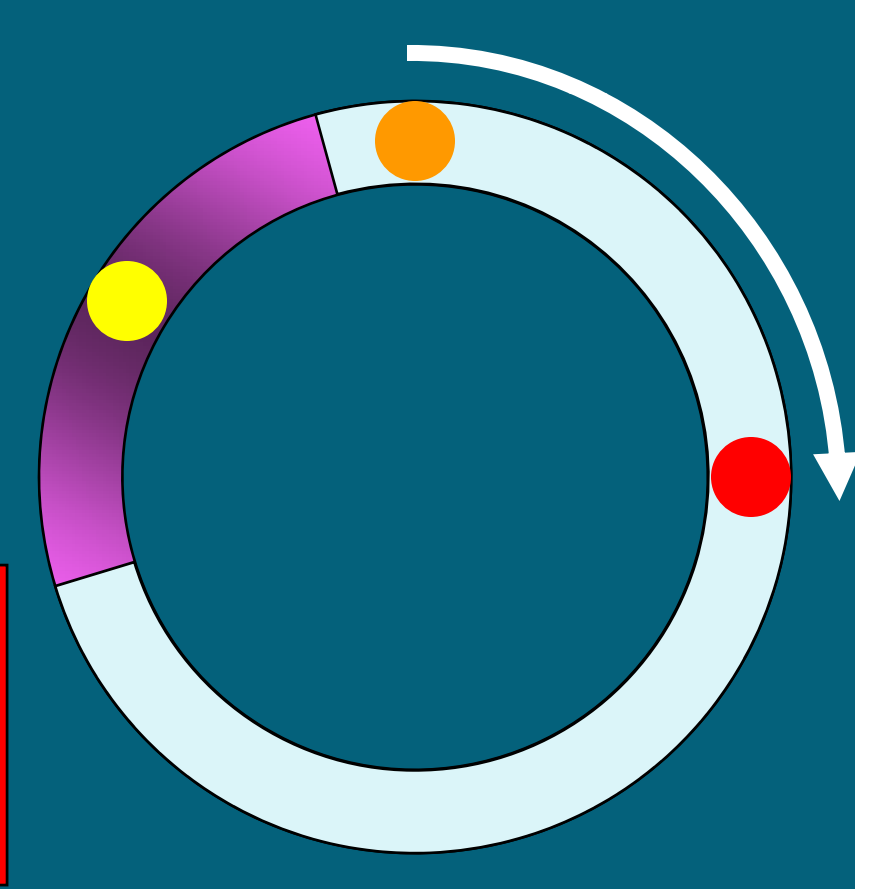

# Simulations: Ring Arrhythmia

 $\begin{array}{c|c|c|c|c} \hline \multicolumn{1}{|c|}{\mathbf{C}} & \multicolumn{1}{|c|}{\mathbf{X}} \end{array}$ HHmodel  $t = 30.00$  ms Model Type Model Details **ID** Linear Model Normal Physiology **V** Ring Model  $\sqrt{ }$  Arrhythmia Simulate Mesh Model Use Defibrillator 100 50 Model Settinas Arrhythmic Node Settings # of Nodes Node Location 100 26  $\mathbf{0}$ Simulation Length Stimulus Duration 30  $\overline{1}$ Stimulus Current Node Location  $\mathbf{1}$ 350 -50 RR interval 20  $-100$ Defibrillator Settings  $0.2$  $0.1$ <sup>3</sup>  $0.2$ Defibrillator Current 1000  $0.1$  $\mathbf{0}$  $-0.2 -0.1$ <sup>0</sup> Set to Default  $-0.1$ Stimulus Duration  $0.5$  $-0.2$ laximum membrane potential (mV) Extracellular potential measured 1 cm above ring axis Maximum potential of all nodes Extracellular potential (mV)  $0.5$ 150 100  $\mathbf{0}$ 50  $-0.5$  $\mathbf{0}$ 25 30  $\overline{5}$  $10<sup>10</sup>$ 15 25  $30<sup>°</sup>$ 0 5  $10<sup>10</sup>$ 15 20 20  $^{\circ}$ 0 time (ms) time (ms)

# Summary of Arrhythmia Model

#### • Model Strengths:

- Able to demonstrate <sup>a</sup> simplistic mathematical model of how an arrhythmia works.
- Model Weaknesses:
	- Single stimulus from select nodes prone to reentry
		- $\bullet$  Unlikely in reality due to geometry of ring w/ respec<sup>t</sup> to heart
		- $\bullet$ Relative Geometry/location of unidirectional block
	- Oversimplification of complex physiology

# Programming <sup>a</sup> Defibrillator

 $\bullet$  With ECG signal, can we program a defibrillator to shock our model out of arrhythmia?

• At first, this did not work Needed additional parameter

# Oxygen-based propagation

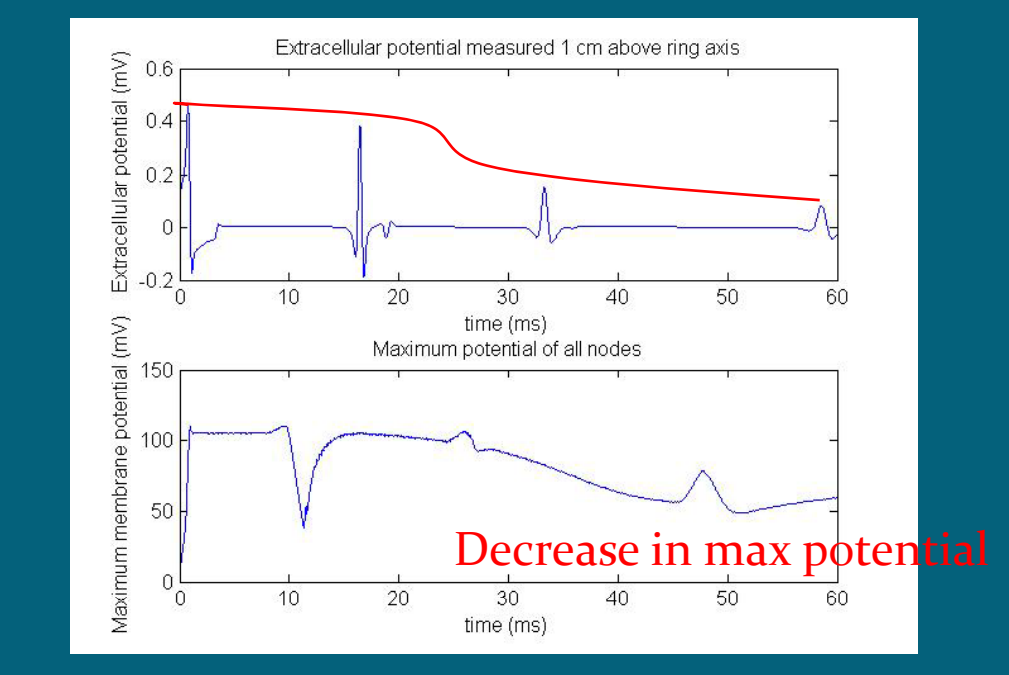

# Oxygen-based propagation

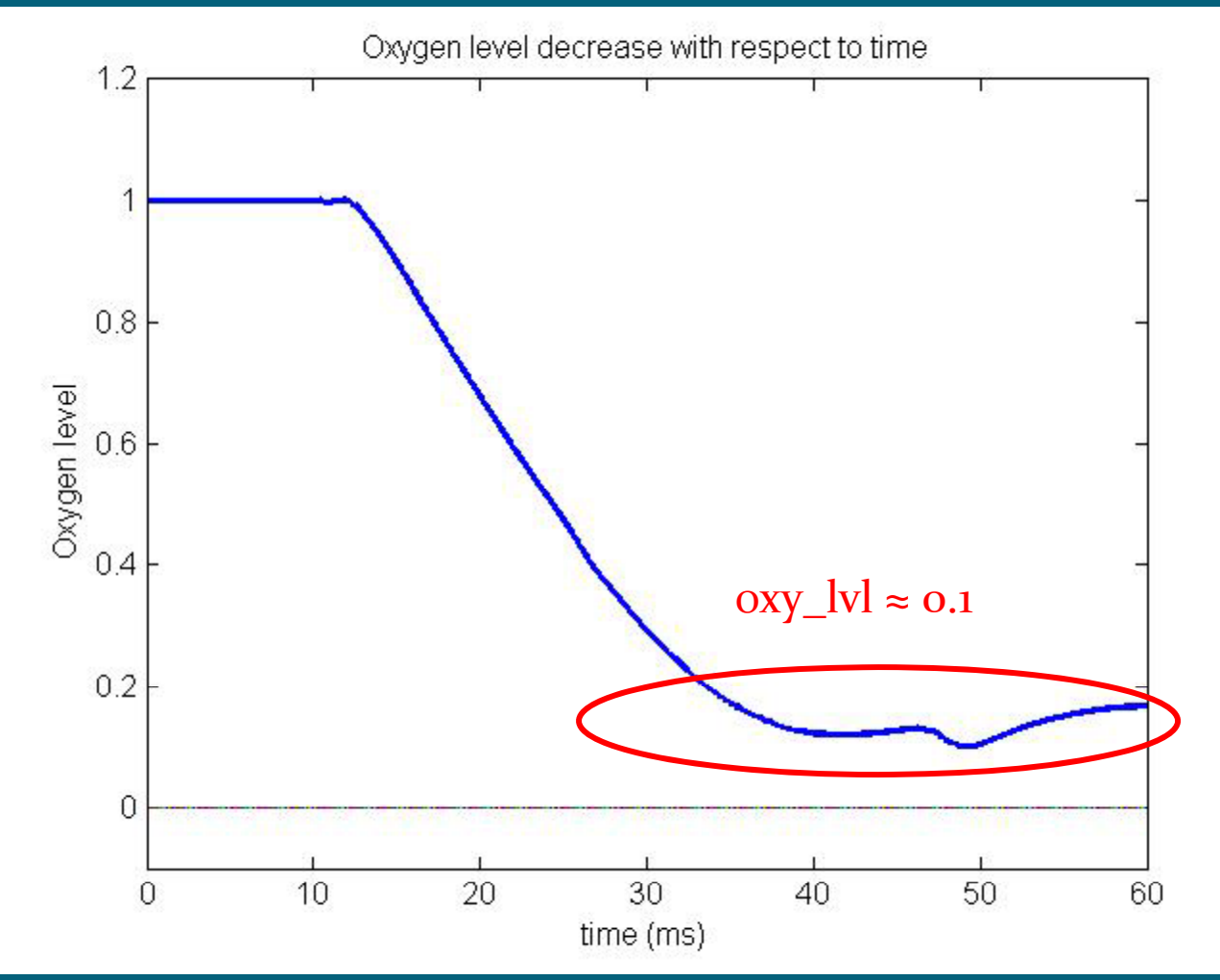

# Oxygen-based propagation

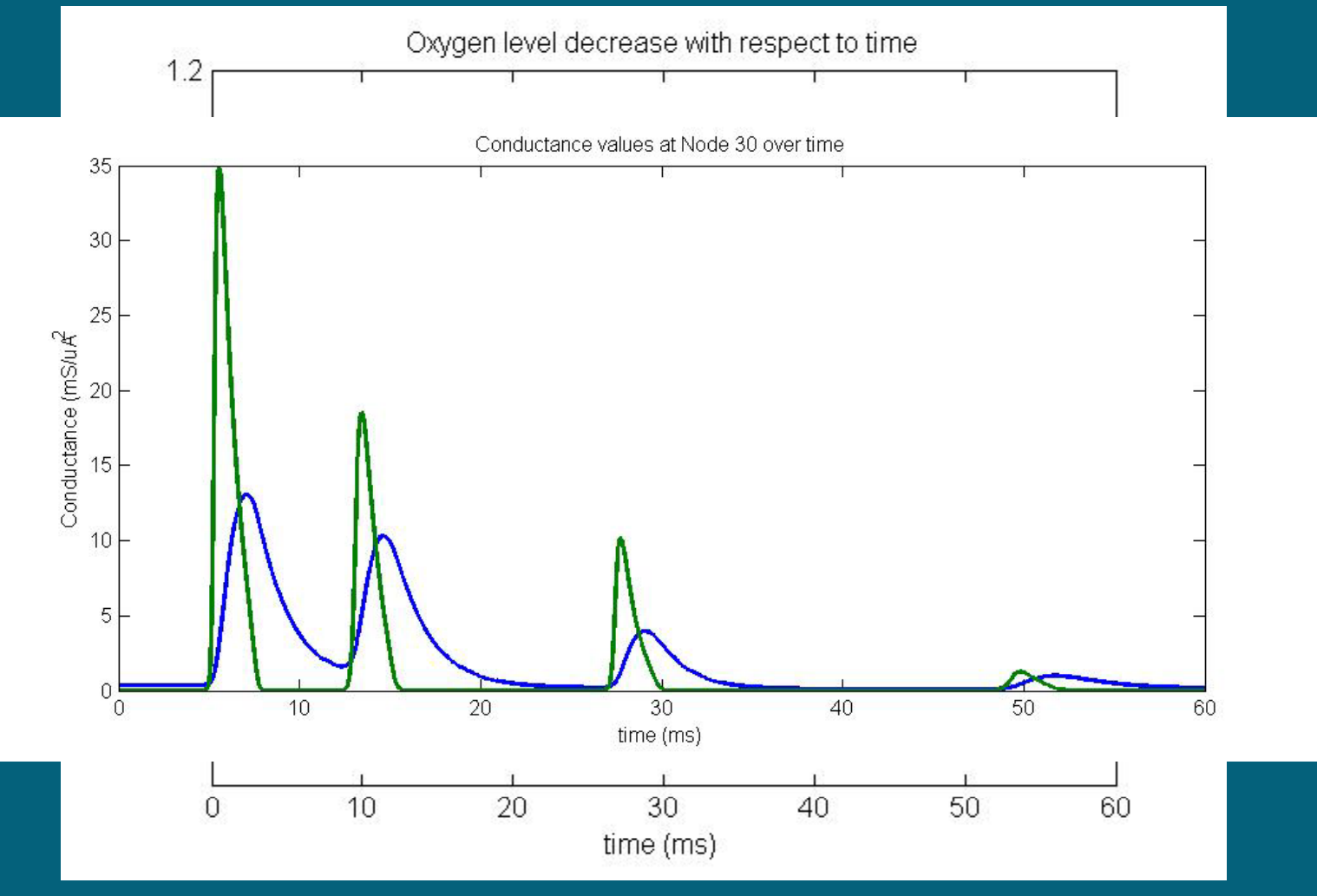

## Model of Ventricular Fibrillation

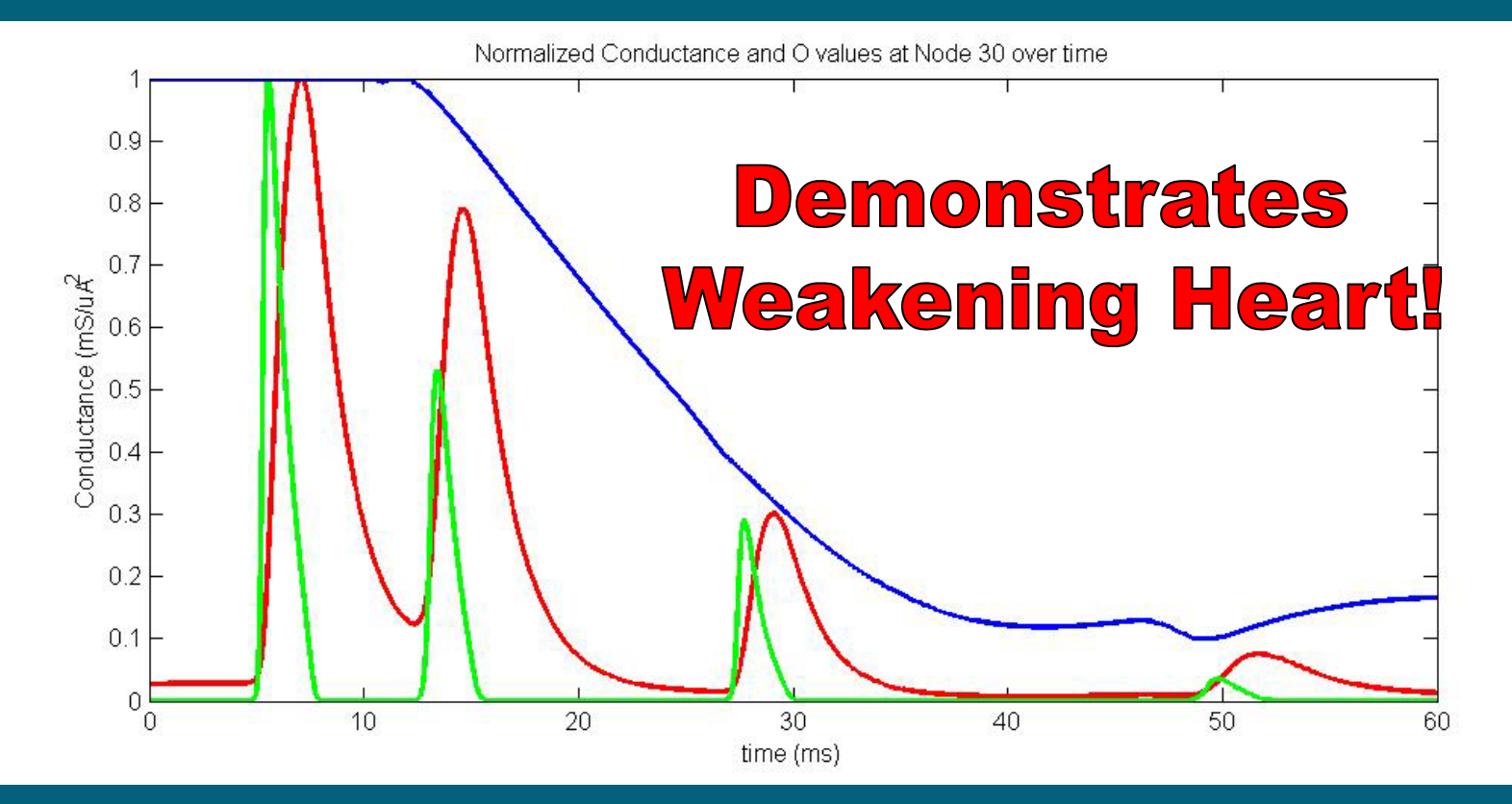

## Defibrillator Algorithm

- Reality: Correlation of ECG with known VF ECG
- Our model:

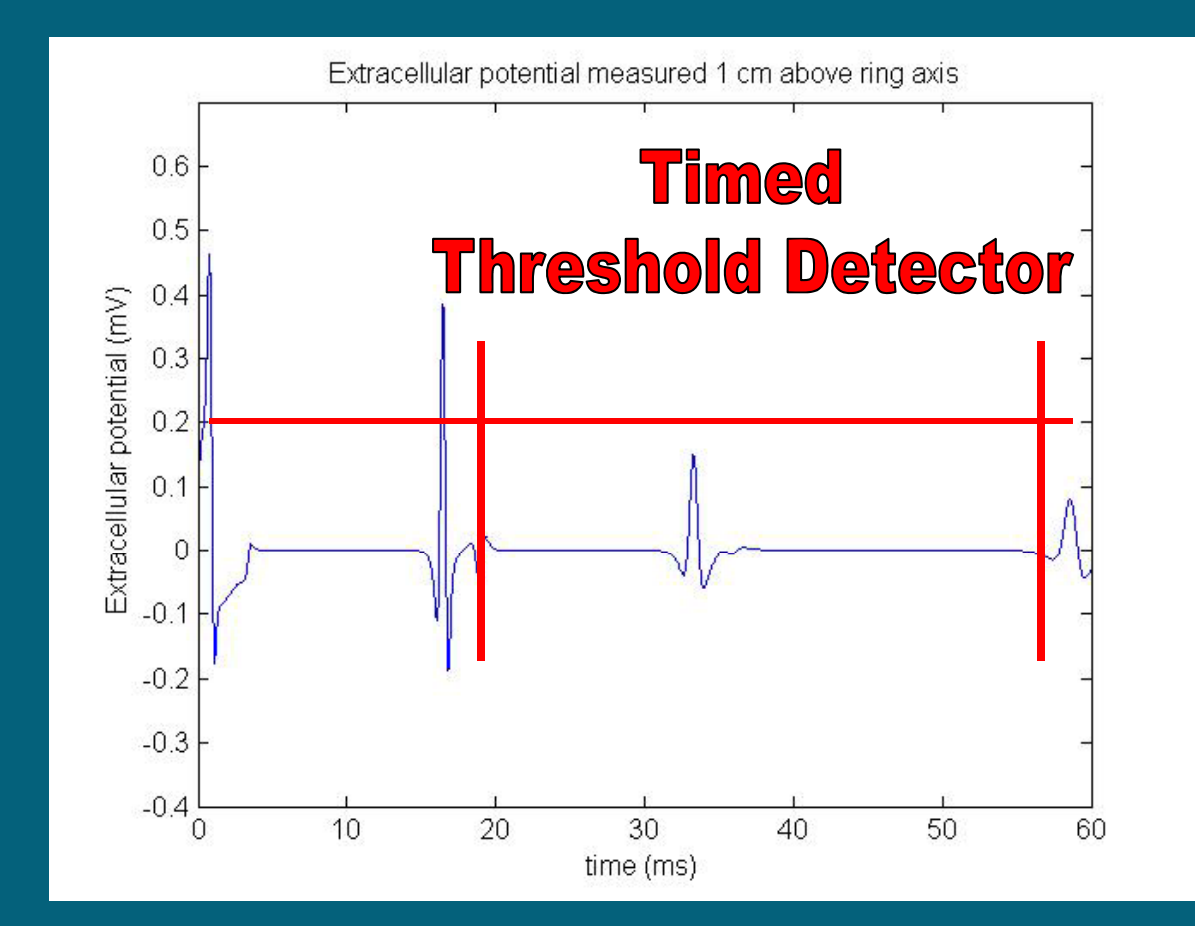

# Simulation with Defibrillator

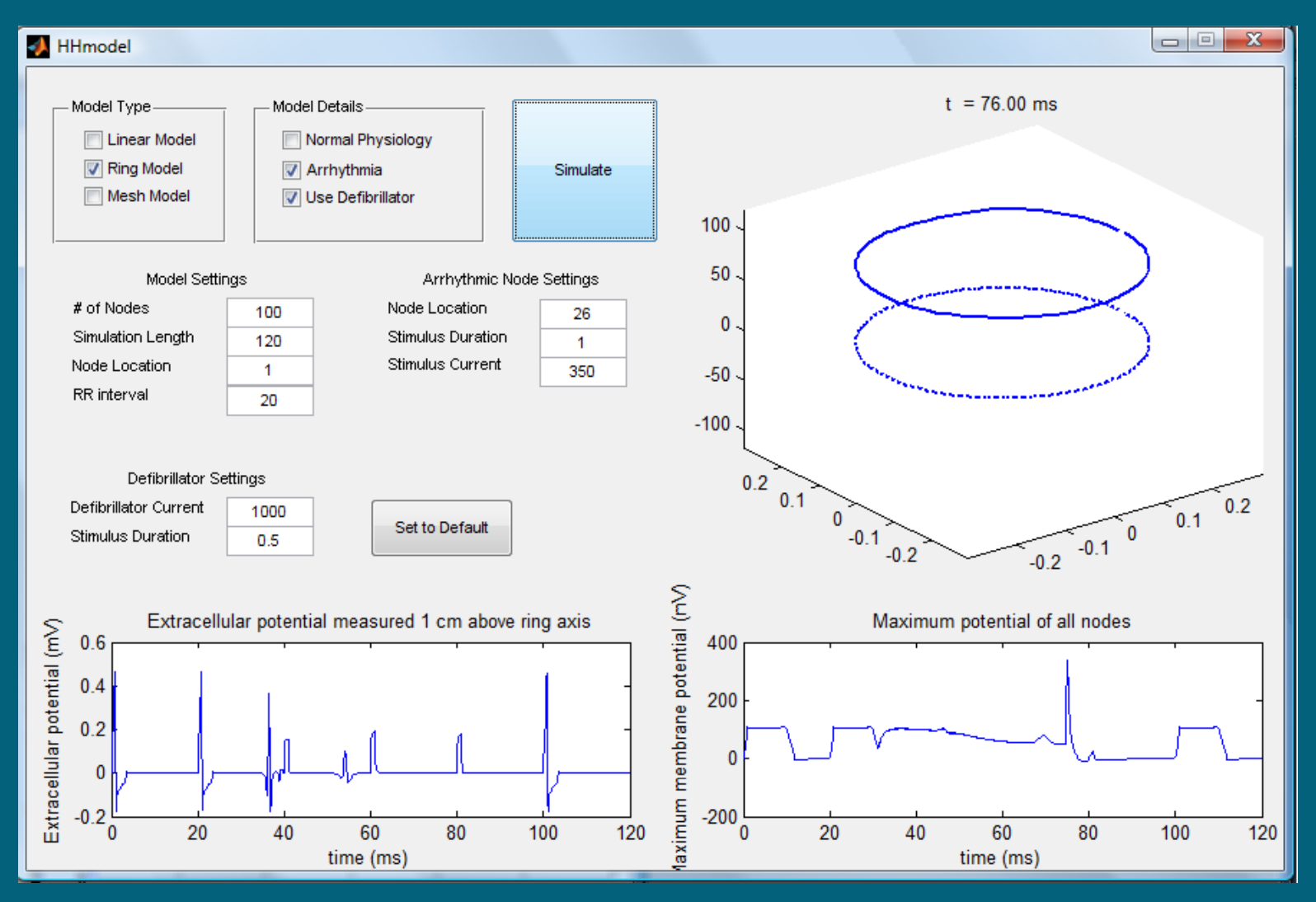

# Conclusion

- Successful created AP propagating HH Model
- Ring Model demonstrates concept of reentry and cardiac arrhythmia
- Using Electromagnetic Equations, we successfully simulated ECG
- Can use ECG-triggered defibrillator with dying heart model